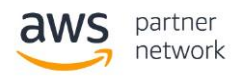

## **APN Blog Coarse Location Tracking with AnyNet Secure SIM and AWS IoT**

**Appendix II – AWS Lambda Setup Instructions and Code**

1. Create a new Lambda function from scratch; make sure to use Python 2.7

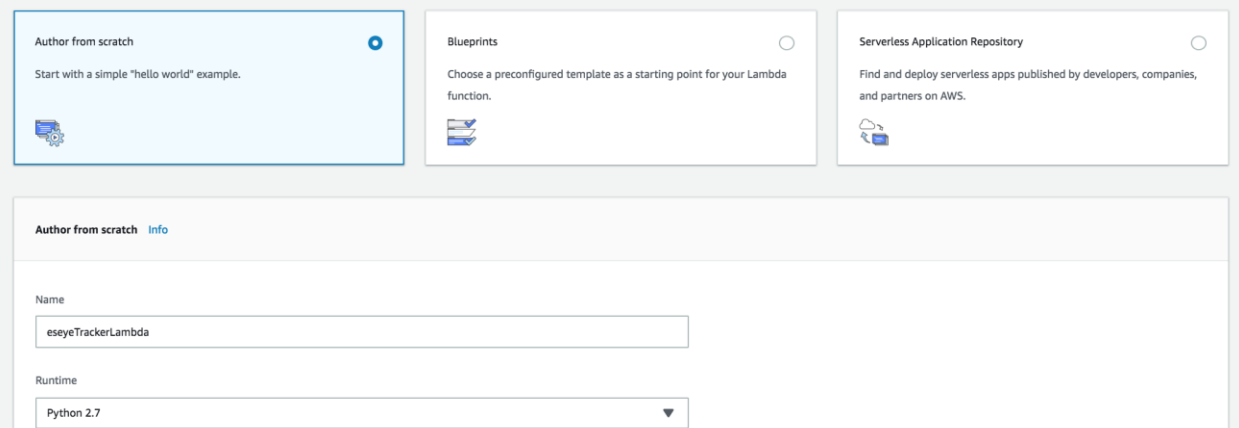

2. For the Role, select "Create new role from template(s)" and then add Basic Edge Lambda permissions and click Create Function.

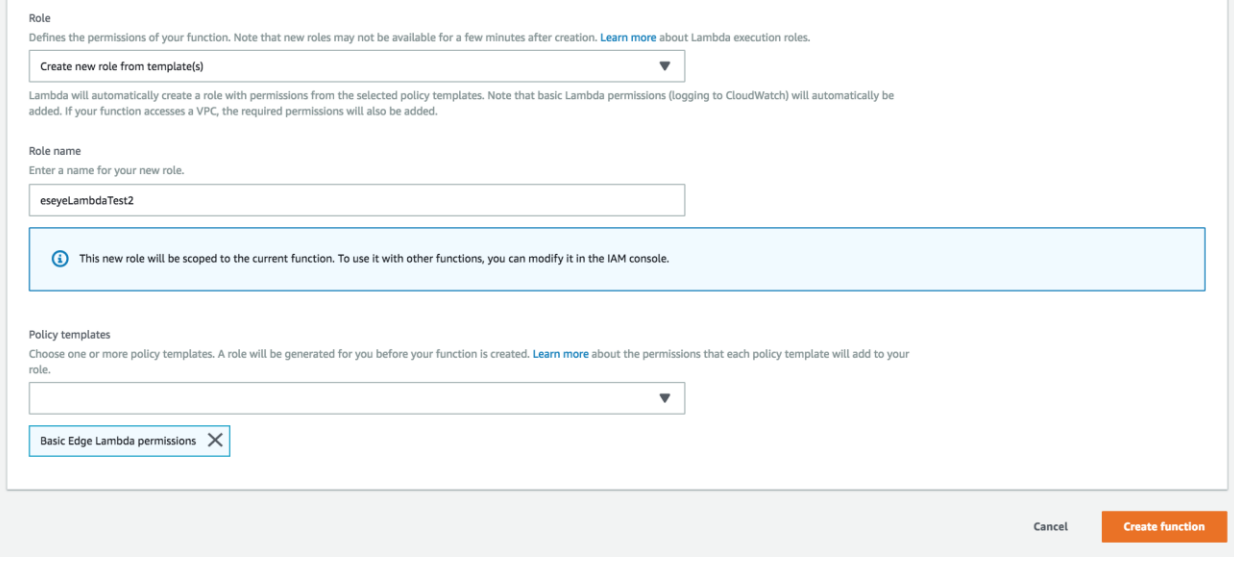

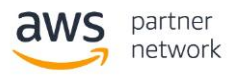

3. You can see that Lambda doesn't have the permission to use AWS IoT, so we'll have to go to the IAM console and modify the role.

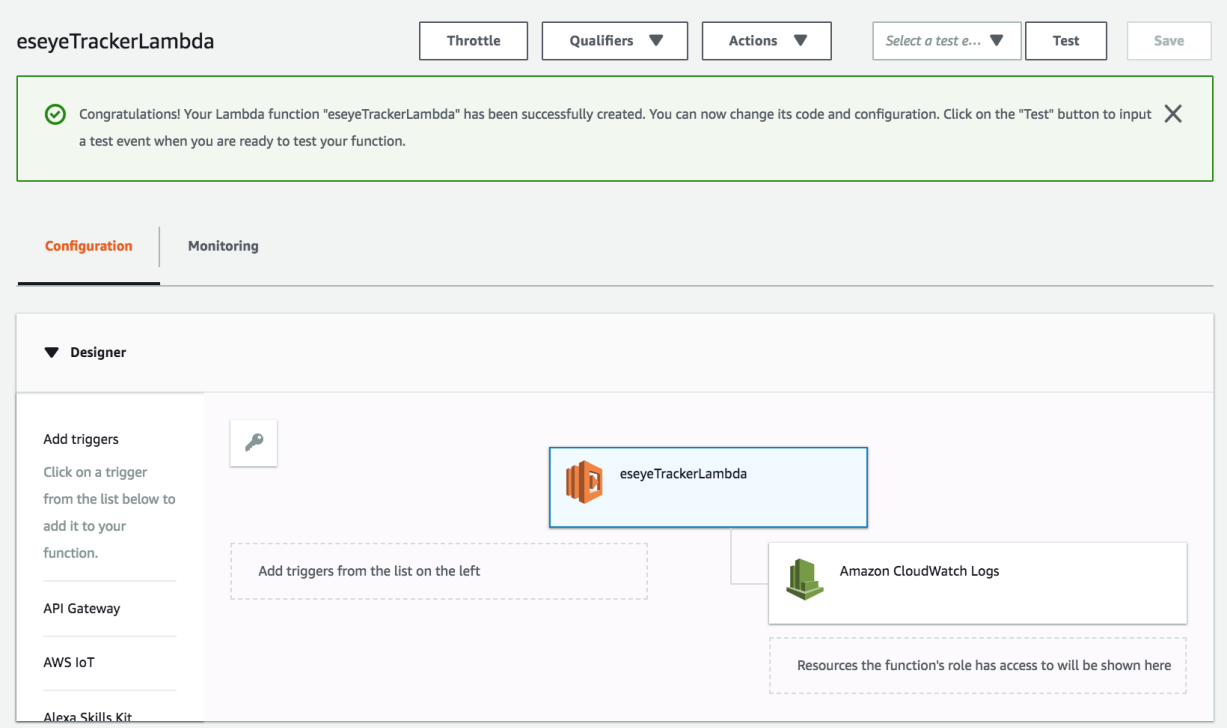

4. Search for the newly created role; sometimes it takes time for it to show up.

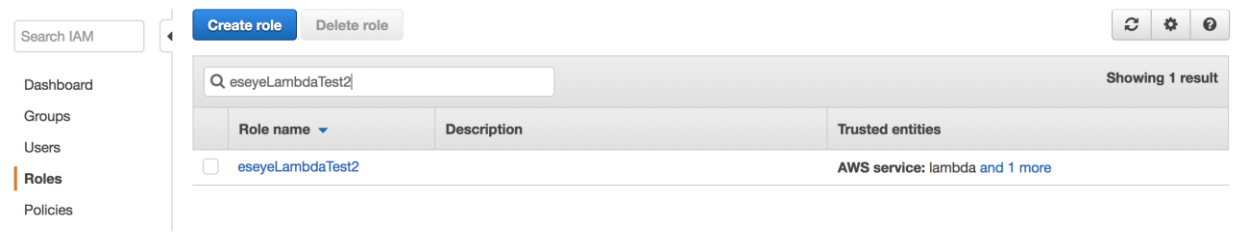

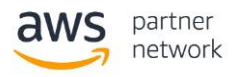

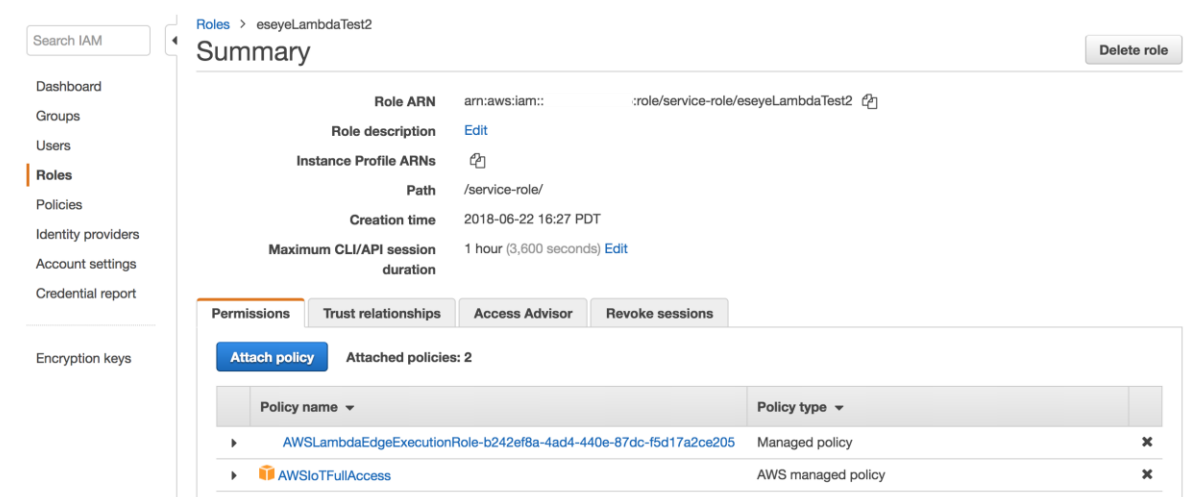

5. Attach the policy and add 'AWSIoTFullAccess' for the demo.

6. Your Lambda will have the right permissions now.

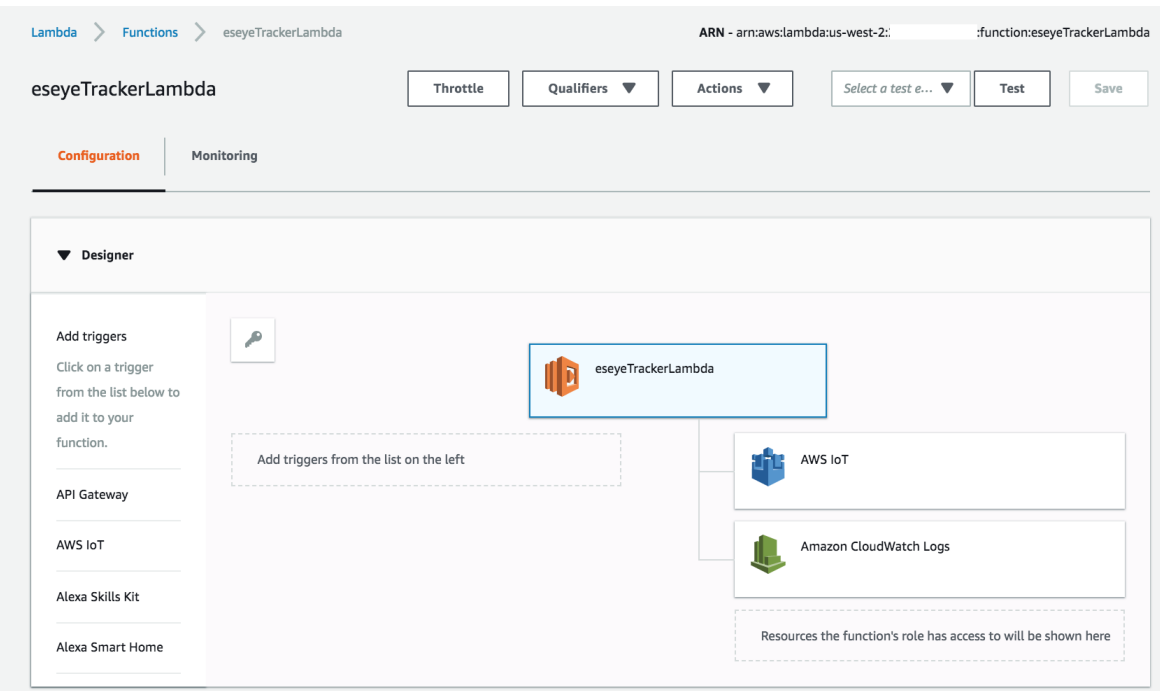

- 7. Add the code below, and make sure to change the <Your SIM ID> to the ID of your Eseye SIM.
- 8. Python is indentation-specific, so make sure indentation doesn't change.

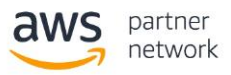

9. Change the Lambda handler to "lambda\_function. setup\_eseye\_shadow" (format is fileName.functionName), and finally change the timeout to 5 minutes.

```
import boto3
import json
import datetime
import time
from botocore.exceptions import ClientError
clientIoT = boto3.client('iot')
clientIoTData = boto3.client('iot-data')
shadowPayload = "\{\Upsilon\}: {\{\}}"while True:
     #shadowReady variable is used to detect if eseye had updated the 
shadow or not
     # this variable stores the value of "status" element in the JSON
     shadowReady = "Pending"
     #print("step 1 - update attribute")
     # 1 - update attribute and set the ActionRequest Variable value as 
"obtainmetadata"
     responseThingUpdate = clientIoT.update_thing(
         thingName='EseyeDemoThing',
         thingTypeName='AnyNetThingType',
         attributePayload=
             {'attributes':
                 {'ActionRequest': 'obtainmetadata', 'SimId' : '<Your 
SIM ID>' }
 ,
     'merge' : True})
     #print("!!!!!step 1 - attribute updated!!!!")
     time.sleep(20)
     # 2 - stay in this while loop till the status element in the shadow 
has value "provsioned"
    while (shadowReady != "Provisioned"):
         #print "step 2 - read shadow"
         # 2.1 - try reading the shadow value
         try:
                 responseShadow = clientIoTData.get_thing_shadow(
                         thingName='EseyeDemoThing'
) streamingBody = responseShadow["payload"]
                 jsonState = json.loads(streamingBody.read())
         except ClientError as e:
         #2.1.1 - if shadow document doesnt exist then create a new one 
before proceeding
                 print("no shadow Doc hence creating new one")
                 responseCreateNewDoc = 
clientIoTData.update_thing_shadow(
                     thingName = 'EseyeDemoThing',
                     payload = shadowPayload
```
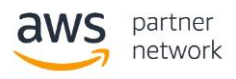

```
) time.sleep(20)
         #2.1.2 - once created read the shadow 
                 responseShadow = clientIoTData.get_thing_shadow(
                         thingName='EseyeDemoThing'
) streamingBody = responseShadow["payload"]
                 jsonState = json.loads(streamingBody.read())
         #print(jsonState)
         try:
             #print("reading JSON to check for status")
         # 3 - from the shadow JSON extract the value for status element
             shadowReady = 
jsonState["state"]["reported"]["anynet"]["status"]
         except KeyError, e:
             print("cant find the key will try again in 20 sec")
         #print(shadowReady)
         # 4 - if the status element value is "provisioned" then extract 
lat,lon and print the values
         if (shadowReady == "Provisioned") :
            lat =jsonState["state"]["reported"]["anynet"]["metadata"]["location"]["lat"]
            lon = 
jsonState["state"]["reported"]["anynet"]["metadata"]["location"]["lon"]
             print(datetime.datetime.now().strftime("%Y-%m-%d %H:%M") + 
" -- " + lat + ", " + lon) #print("!!!!step 2 - shadow read!!!!!")
         time.sleep(20)
     # 5 - reset the shadow status value to pending for next time
     shadowReady = "Pending"
     #print("step 3 - delete shadow")
     # 6 - delete the shadow document
     response_delShadow = clientIoTData.delete_thing_shadow(
         thingName='EseyeDemoThing'
    \lambda #print("!!!step 3 - shadow delete complete!!!")
     time.sleep(20)
     #print("step 4 - updated shadow")
     # 7 - create a new shadow document
     responseCreateNewDoc = clientIoTData.update_thing_shadow(
         thingName = 'EseyeDemoThing',
         payload = shadowPayload
    \lambda #print("!!!step 4 - shadow update completed!!!!")
     time.sleep(1)
```
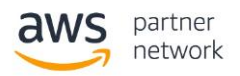

10. Given that Lambda can run for a maximum of 5 minutes, it's not possible to run an infinite loop. Instead, we'll use an Amazon CloudWatch trigger to kick-off a Lambda function every 3 minutes.

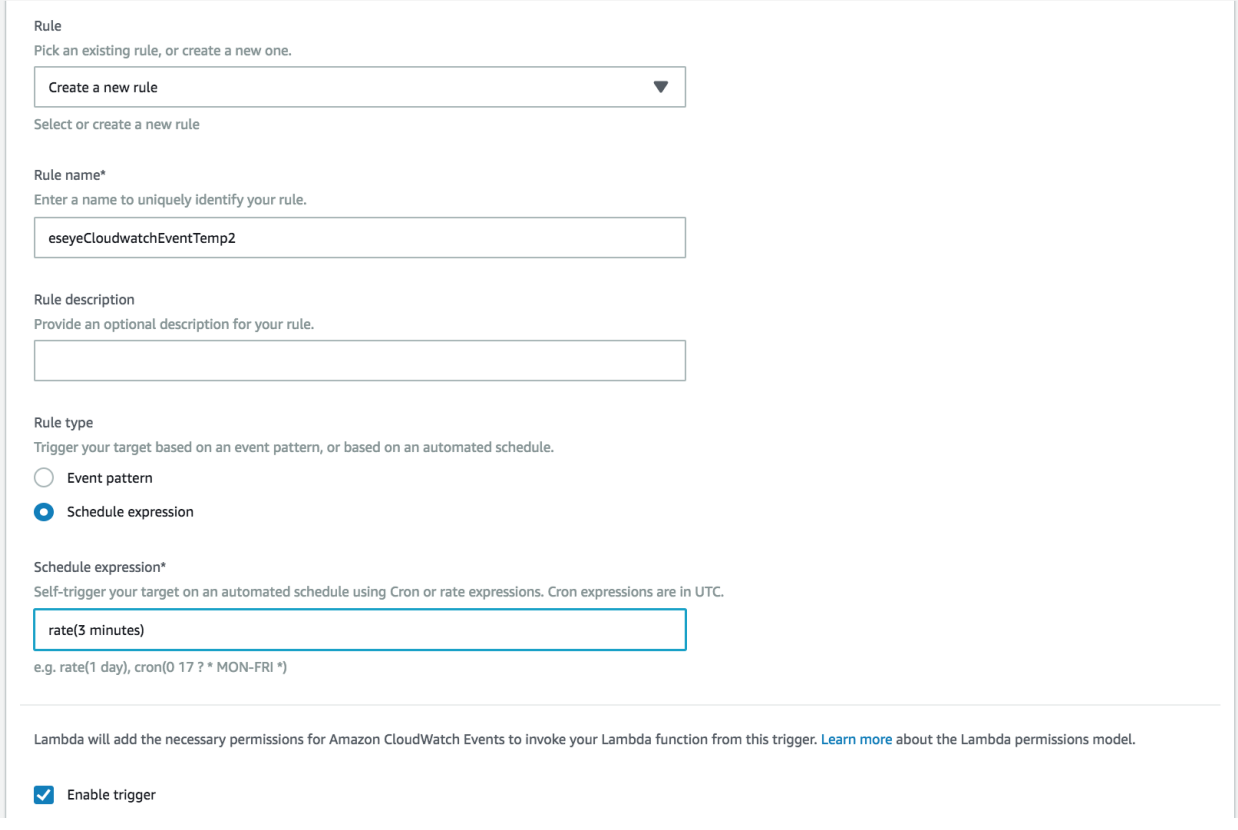